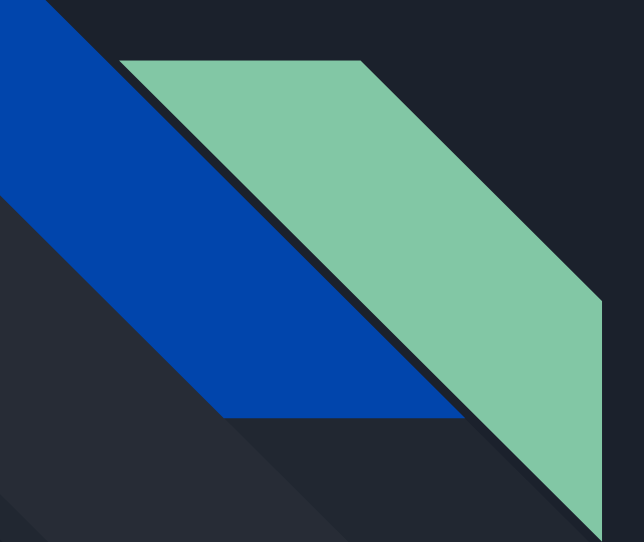

# Animation Research

Michael Sharobeem

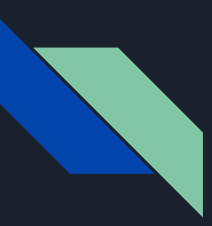

# Useful Animation Techniques

- Stacking Animations
	- Duplicate the base layers and offset them by a few frames
	- Changing the fill of a shape for each layer can make it seem like an animation
- Animationing Solid Backgrounds
	- To animate motion graphics to the background try animating it in or out
	- One of the simple ways to do this is by using a ellipse circle keyframe
- Graphic Reflection
	- Adds reflection to title or text graphics by duplicating and flipping the graphics
	- Playing around with color and blur can make it look more realistic
- Shape Animations
	- Animating shapes to enlarge, shrink, etc. adds appealing visuals to the animation
	- Create layers and stagger them across the whole animation for engagement

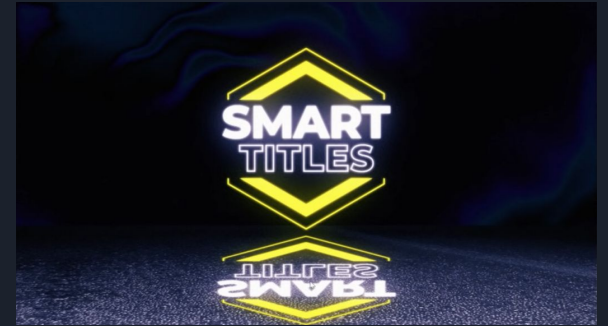

# Useful Animation Techniques

- Loopable Background
	- Start by making shape layers to make the animation appealing
	- Using the Offset effect it will change perspective forward through shapes
	- Using rotation and trim path will make a tunnel effect
	- Adding more effects to the layers will add dynamic and interest
- Waving Animation
	- $\circ$  Start by adding a solid layer and adding a fractal noise effect, and add position keyframes
	- Then take the solid layer onto the map layer and customize the effects
- Glitch Animation
	- Add a layer with text and shift channels
	- Duplicate the layer twice and customize the RGB channels
	- Add a wiggle effect to each layer and link the layers together
	- Distort the layer and add different objects to create a transition

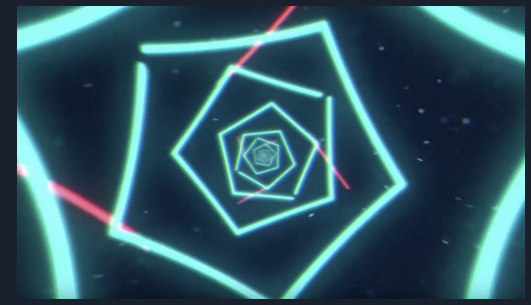

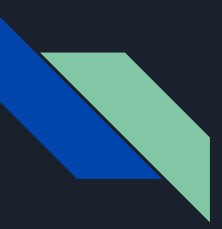

### Useful Effects

- Light Sweep
	- Adds light sweep to focus attention on objects
	- Can adjust angle and intensity of color for better effect
- Force Motion Blur
	- Adds a blur to moving objects
	- Adds a nature look
- Fill
	- Changes colour fill all of an object
- Motion Tile
	- Useful for transitions
	- Swipes screen any direction
- Drop Shadow
	- Add a drop shadow to objects
	- Gives a 3D pop out look for motion

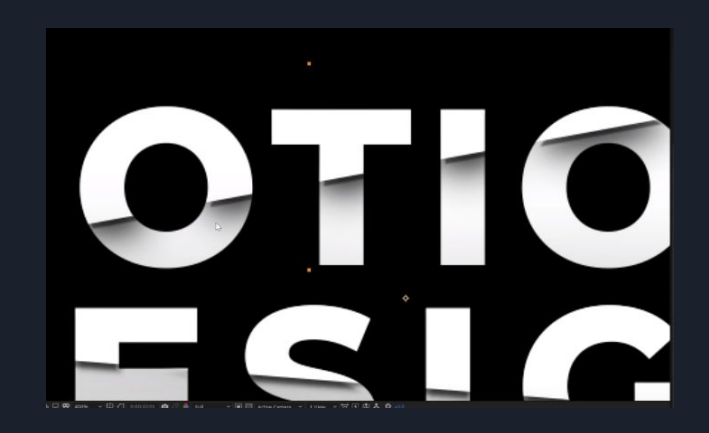

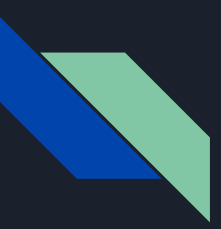

#### Useful Effects

- Lumetri Color
	- Adjust colors to look more nature and appealing
	- Colour corrects footage
- Particle World
	- 3D particle effect that manipulates particles in any way wanted
	- Gives many different visuals
- Noise
	- Gives a noise looking background
	- "Grainy"
- **•** Fractal Noise
	- Distort animations and adds cool element

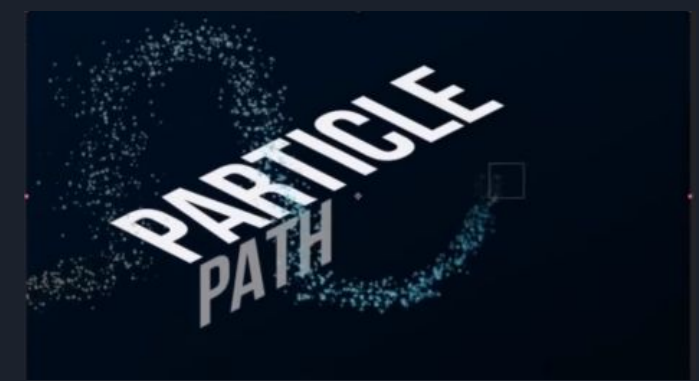

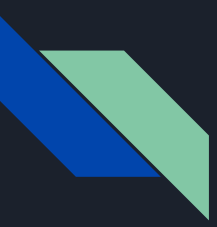

#### Useful Effects

- Gradient Ramp
	- Easily creates colour background
- Glow
	- Adds glow text effect
- Optic Compensation
	- Gives illusion of zooming in or out

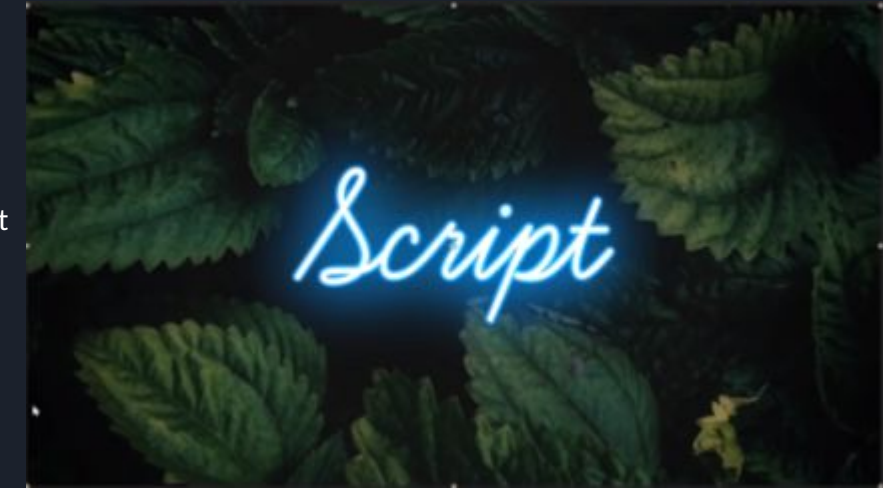

#### Visual Plan

- Start with stacking animation for title sequence with glow effect
- Use optical compensation effect and loopable/tunnel background to transition
- Add walking animation
- Add shape animation and motion blur for objects
- Add car animation using particle effect
- Use glitch effect for animation
- Use motion tile effect for transition
- Use gradinate ramp and animate solid background
- End off with logo using graphic reflection and light sweep effect

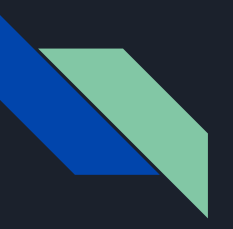

#### Previews

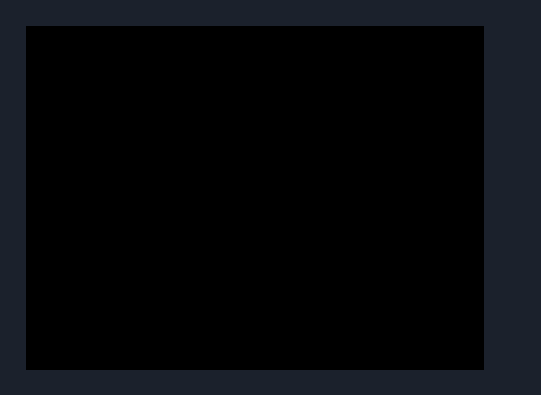

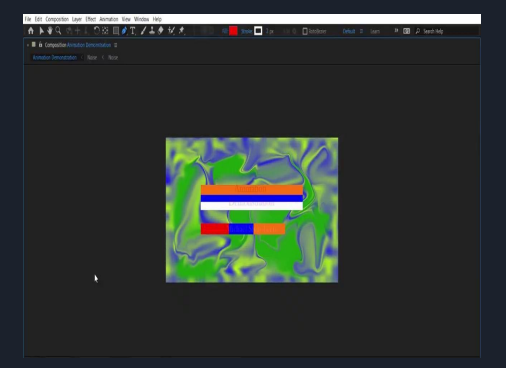

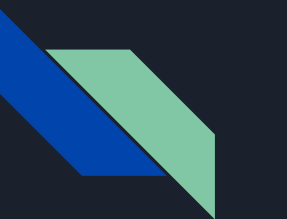

#### Sources

<https://www.rocketstock.com/blog/learn-5-simple-animation-techniques-effects/>

<https://www.rocketstock.com/blog/create-infinite-loopable-background-after-effects/>

<https://www.rocketstock.com/blog/waving-flag-animation-effects/>

<https://www.creativebloq.com/after-effects/tutorials-1232661>

<https://motionarray.com/learn/after-effects/how-to-create-a-custom-glitch-effect-in-after-effects/>

[https://www.youtube.com/watch?v=J9bAd28DzTU\](https://www.youtube.com/watch?v=J9bAd28DzTU%5C)

<https://www.youtube.com/c/BenMarriott/videos>

<https://www.youtube.com/channel/UC5DmsBrVi62DWBASLK5gMEw>